Моритц-Юххайм-Штрассе 1, 36039 Фульда, Германия Телефакс: +49 661 6003-508 Макенродтштрассе 14, 36039 Фульда, Германия 36035 Фульда, Германия

**JUMO GmbH & Co.KG** Tenedon:  $+496616003-727$ E-Mail: mail@jumo.net Интернет: www.jumo.net

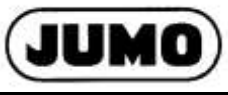

 **Типовой лист 70.3571 Страница 1/20**

# **JUMO DICON touch Двухканальный программный регулятор процесса с электронным экранным регистратором параметров и с сенсорным экраном**

### **Краткое описание**

DICON touch представляет собой универсальный программный регулятор процесса, который обеспечивает визуализацию на отличном дисплее, интуитивное управление осуществляется с помощью сенсорного экрана.

Оба регулировочных канала имеют надёжный алгоритм фирмы JUMO с двумя вариантами оптимизации. Они создают возможность простого и высокоточного ввода в эксплуатацию. Возможны также многозонное регулирование, каскадное регулирование и другие комплексные виды регулирования.

В приведённой ниже блок-схеме показаны многообразные возможности аппаратных средств для модульной концепции аппаратного обеспечения. 4 аналоговых универсальных входа и до 8 внешних входов могут регистрировать различные измеренные физические параметры с высокой точностью. Управление исполнительными механизмами может осуществляться через различные варианты на выходе в аналоговой или цифровой форме непосредственно в приборе. Эти варианты могут быть ещё расширены, благодаря внешним цифровым выходам. Для коммуникации с системами более высокого уровня могут использоваться интерфейсы Modbus (Master/Slave), PROFIBUS, PROFINET-RT или Интернет с веб-сервером.

Для обеспечения безопасной работы, устройство имеет защищенную паролем систему управления пользователями, с индивидуальным присвоением прав для различных уровней или команд управления. В распоряжении имеются заранее подготовленные экранные маскишаблоны для регулятора, датчика программы, для регистрации и для обзорных схем. Индивидуальную мнемосхему можно составить самостоятельно с помощью конфигурационного программного обеспечения. Важные аналоговые и цифровые параметры процесса вне зависимости от манипуляций можно сохранять с помощью типового дополнения регистрации, графически визуализировать и передавать в ПК по интерфейсу или через USBнакопитель.

С помощью программного обеспечения можно легко запрограммировать регулятор процесса, описать математические или логические связи или разработать специально предложенный клиентом процесс линеаризации. Кроме этого, имеются вспомогательные средства, чтобы имитировать внешние сигналы или объекты управления или чтобы вести регистрацию на время ввода в эксплуатацию.

Обширная концепция для аварийных ситуаций и для граничных значений, а также гибкая система управления цифровыми сигналами завершают принцип «Всё в одном приборе».

### **Блок схема**

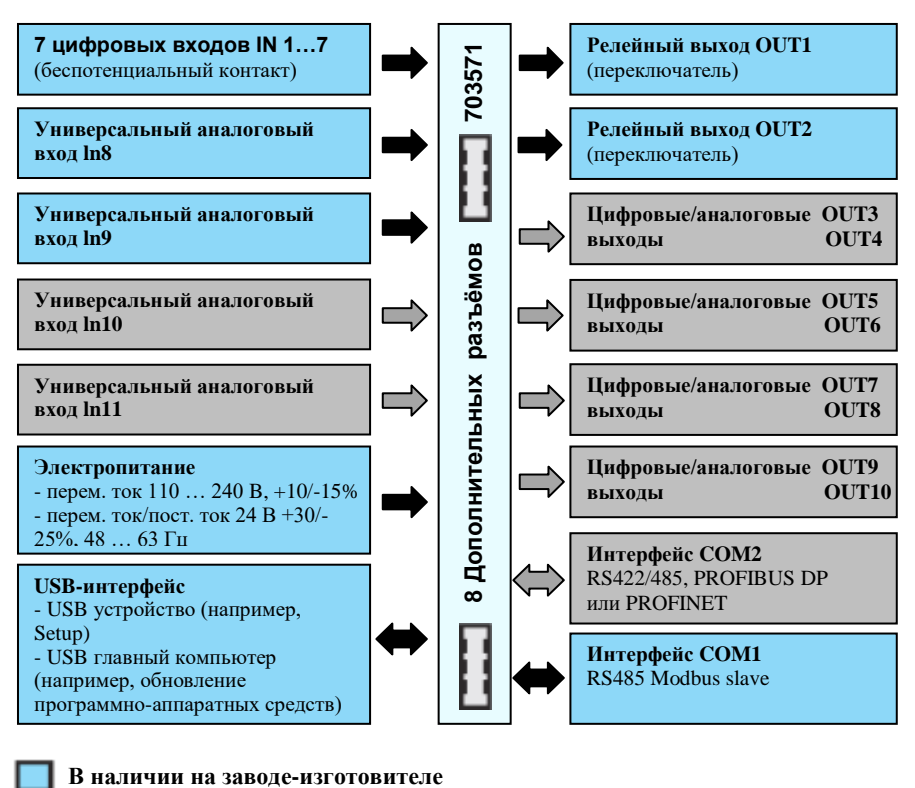

**Особенности**

- отличный экран с цветной графикой 3,5 дюйма с 320 240 пикселей и 256 цветами;
- удобный ввод программы и управление программой;
- Интерфейсы: USB Host, USB Device, Modbus Master/Slave, PROFIBUS-DP, Интернет;
- В качестве интерфейса (COM2) возможны: RS422/485 Modbus Master/Slave, PROFIBUS-DP, Ethernet, PROFINET-RT
- встроенный электронный экранный регистратор параметров с независящим от манипуляций сохранением данных (типовое дополнение);
- индивидуальное представление процесса с конфигурируемыми окнами ввода данных;
- математические и логические функции;
- гибкость за счёт модульных аппаратных средств;
- защищённая паролем система управления для пользователей;
- 5-разрядное представление аналоговых величин;
- индивидуальные уровни управления;
- контроль регулирующего контура и коэффициента уставки;
- встроенные таймер и реле времени;
- счётчик сервисных работ и часов эксплуатации;
- веб-сервер для онлайн-визуализации через веб-браузер;
- аварийный сигнал через E-mail;
- вид защиты с фронтальной стороны IP66;
- UL, GL, DIN EN 14597 допуски.

 **Типовые дополнения**

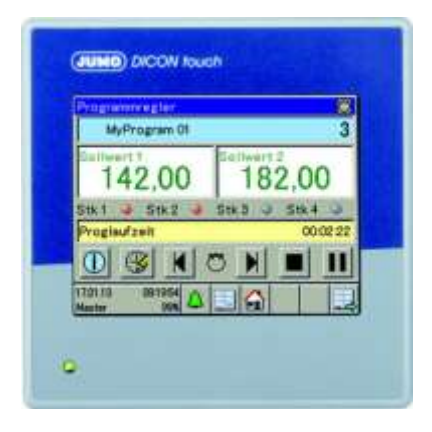

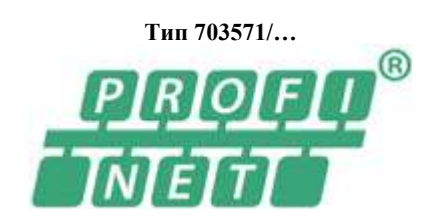

Моритц-Юххайм-Штрассе 1, 36039 Фульда, Германия Телефакс: +49 661 6003-508 Макенродтштрассе 14, 36039 Фульда, Германия 36035 Фульда, Германия

**JUMO GmbH & Co.KG** Tenedon:  $+496616003-727$ E-Mail: mail@jumo.net Интернет: www.jumo.net

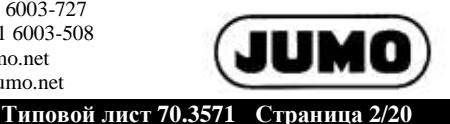

### **Описание**

### **Виды регулирования**

Регулятор может конфигурироваться как двухпозиционный, трёхпозиционный шаговый регулятор, непрерывный регулятор или непрерывный регулятор с встроенным позиционным регулятором. Время цикла составляет 150 мс.

### **Блоки параметров**

В регуляторе могут размещаться 4 блока параметров. Каждый блок имеет свыше 15 параметров. Структуры регулятора P, I, PD, PI, PID настраиваются.

### **Самооптимизация**

Самооптимизация даёт пользователю возможность без познаний в технике регулирования согласовать регулятор с объектом управления. При этом оценивается реакция объекта управления на изменения управляющего параметра. Имеются два различных способа оптимизации. В качестве стандартного метода в регуляторе предварительно настроен метод колебаний.

### **Уровень пользователя**

На этом уровне можно подобрать до 25 любых параметров из конфигурационного или параметрического уровней, которые, например, должны часто меняться или должны быть доступны для обслуживающего персонала (см. управление пользователями).

### **Управление пользователями**

За счёт защищённого паролем управления пользователями гарантируется надёжное регулирование процесса. Эта функция предлагает передачу индивидуальных прав для 4 пользователей для доступа на различные уровни и к командам управления.

### **Заданные значения**

Для каждого регулировочного канала можно задать до 4 заданных значений. Управление переключением заданных значений осуществляется через 2 бинарно закодированных цифровых сигнала. Заданные значения для обоих регуляторов могут также задаваться в виде внешних заданных значений через дополнительный аналоговый вход или по интерфейсу.

### **Программный регулятор (типовое дополнение)**

В программном регуляторе могут программироваться 10 программ с 50 разделами. Каждой программе может присваиваться имя и ярлык.

В каждом разделе программы могут быть размещены данные по 2 заданным значениям, времени для раздела, управляющим контактам, полям допусков, циклам и блокам параметров.

Система контроля поля допусков проверяет действительное значение в регулируемом поле вокруг заданного значения. Выходной сигнал системы контроля поля допусков может, например, использоваться далее для остановки программы.

### **Ступенчатая функция**

Ступенчатая функция для каждого канала регулятора даёт возможность постоянного изменения заданного значения вплоть до конечного значения ступенчатой функции (предписанного значения заданного параметра). После ВКЛ-сеть ступенчатая функция стартует у актуального действительного значения. Наклон ступенчатой функции определяется различными градиентами для увеличивающейся и уменьшающейся функции. Ступенчатая функция стартует к моменту изменения заданного значения или синхронно с цифровым сигналом. Ступенчатая функция управляется цифровым сигналом или через уровень функции.

### **Контроль граничного значения**

Имеются 16 систем контроля граничного значения в соответствии с 8 выбираемыми функциями аварийной сигнализации AF1…AF8. Граничное значение может жёстко устанавливаться или может зависеть от другой величины (заданного значения). За счёт дополнительных параметров, таких как положение и значение гистерезиса, задержка включения или выключения, функция сброса, вид квитирования и подавление аварийного сигнала при пуске, могут быть реализованы обширные функции. За счёт подавления аварийного сигнала при пуске можно, например, препятствовать отключению системы контроля граничного значения во время фазы пуска процесса.

### **Математическая и логическая функция (типовое дополнение)**

Математическая и логическая функция даёт возможность установления связи между аналоговыми и (или) цифровыми сигналами. Для математических формул имеются операторы +, -, \*, /, SQRT(), MIN(), MAX(), SIN(), COS(), TAN(), \*\*, EXP(), ABS(), INT(), FRC(), LOG(), LN(), влажность и скользящая средняя, соответственно !, &, |, ^, а также (и). Разность, пропорция и влажность конфигурированы на приборе также без типового дополнения.

### **Аналоговые входы**

Максимум 4 аналоговых входа являются универсальными измерительными входами для термометра сопротивления, термоэлемента, сопротивления (дистанционного датчика сопротивления, потенциометра) и для типового сигнала (ток, напряжение). Сохранена линеаризация для более чем 20 обычных измерительных датчиков. Для компенсации отклонений, специфических для установки, можно проводить коррекцию измеренного значения (смещение) или точную настройку. За счёт контроля измерительного контура – в зависимости от типа измерительного датчика – распознаются превышение выше максимума или понижение ниже минимума измерительного диапазона, разрушение датчика или провода, короткое замыкание в датчике или в проводе, так что в случае неисправности устанавливается безопасное для эксплуатации состояние (конфигурируемое).

### **Специальная линеаризация согласно требованиям клиента**

Дополнительно возможна линеаризация по требованию клиента. Программирование проводится с помощью Setup-программы при использовании таблицы с 40 парами взаимозависящих значений или полинома функции 4 порядка в виде формулы.

### **Аналоговые выходы**

В приборе реализуется до 5 аналоговых выходов. Они могут использоваться, например, как выходы регулятора, для вывода заданного значения, для вывода результатов, подсчитанных по математическим формулам или как вывод действительного значения. Сигналы свободно масштабируются.

### **Цифровые входы**

С помощью сигналов 7 серийных цифровых входов (беспотенциальные контакты) можно инициировать различные внутренние функции, например, переключение блока параметров, запуск самооптимизации или квитирование контроля граничных значений.

### **Цифровые выходы**

В приборе могут быть реализованы до двенадцати цифровых выходов (см. блоксхему). Вы можете использовать, например, в качестве выходов регулятора сигналы контроля граничных значений, результаты логических операций или сигналы датчика программы и т. д.

### **Внешние входы**

По интерфейсу можно считывать соответственно 8 внешних аналоговых входов и 8 внешних цифровых входов. Для внешних аналоговых входов настраиваются единица измерения, границы диапазона и аварийный сигнал.

### **Таймер**

Стандартно имеются 2 функции таймера. Они могут использоваться как относительный таймер или как реле времени (совместно с часами истинного времени).

### **Бинарные управляющие сигналы**

Имеется 8 бинарных управляющих сигналов с различными функциями (ИЛИ-операция, BCD-преобразование, задержка, инвертирование). Результаты могут использоваться также для управления внутренними функциями или для выдачи на цифровые выходы.

### **Веб-сервер (визуализация онлайн)**

Эта функция доступна при установке Ethernet на опционный разъём COM2. Вся индикация при обслуживании прибора достигается автоматически без конфигурации.

### **Аварийный сигнал через E-Mail**

С помощью E-Mаil-сообщения можно послать аварийный сигнал одновременно по 3 адресам через Mаil-сервер.

Конфигурируется до 5 текстов сообщений, управление отправкой проводится с помощью дискретного сигнала. Имеется до 5 различных текстов сообщений, которые связаны с определёнными дискретными сигналами из прибора.

Моритц-Юххайм-Штрассе 1, 36039 Фульда, Германия Телефакс: +49 661 6003-508 Адрес фирмы: Адрес поставщика: Почтовый адрес: Макенродтштрассе 14, 36039 Фульда, Германия 36035 Фульда, Германия

**JUMO GmbH & Co.KG** Tenedon: +49 661 6003-727 E-Mail: mail@jumo.net Интернет: www.jumo.net

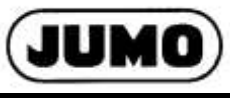

 **Типовой лист 70.3571 Страница 3/20**

### **PROFINET-RT Klasse B**

Интерфейс (код 63) использовать прибор в качестве устройства PROFINET-RT в соответсятвии с IEEE 802.1 в сети PROFINET-RT. Входящее в комплект GSDML доступно для скачивания ссайта. Для подключения служат два сетевых разъёма RJ-45 на обратной стороне устройства. Setup-программа позволяет

настройку слота и сохранить её в PDF. Тпкже доступны стандартные сетевые приложения. такие как Setup, PCC/PCA и Web-сервер. Включение ациклических служб возможно и будет объяснено далее в описании интерфейса.

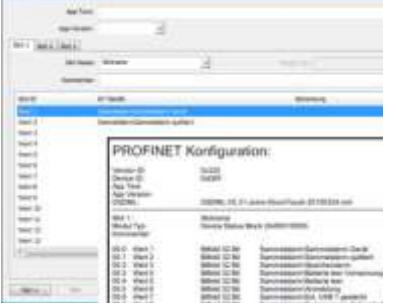

### **Функция регистрации (типовое дополнение)**

4 аналоговых канала и три цифровых канала могут быть отображены в графическом виде с помощью линейного самописца с отметчиком времени. Всегда имеется график, выполненный линейным самописцем. Применение функции протоколирования, а также считывание регистрационных дат через PCC, PCA возможны только с помощью типового дополнения 213 для функции регистрации.

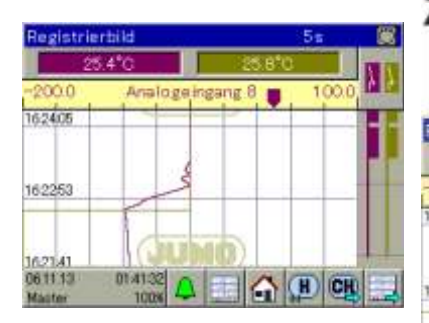

### **Setup-программа**

Setup-программа позволяет удобно конфигурировать и параметрировать регулятор с помощью ПК. Так можно составлять блоки данных, редактировать их и передавать в регулятор, а также считывать их оттуда. Данные можно сохранять и распечатывать. Setup-

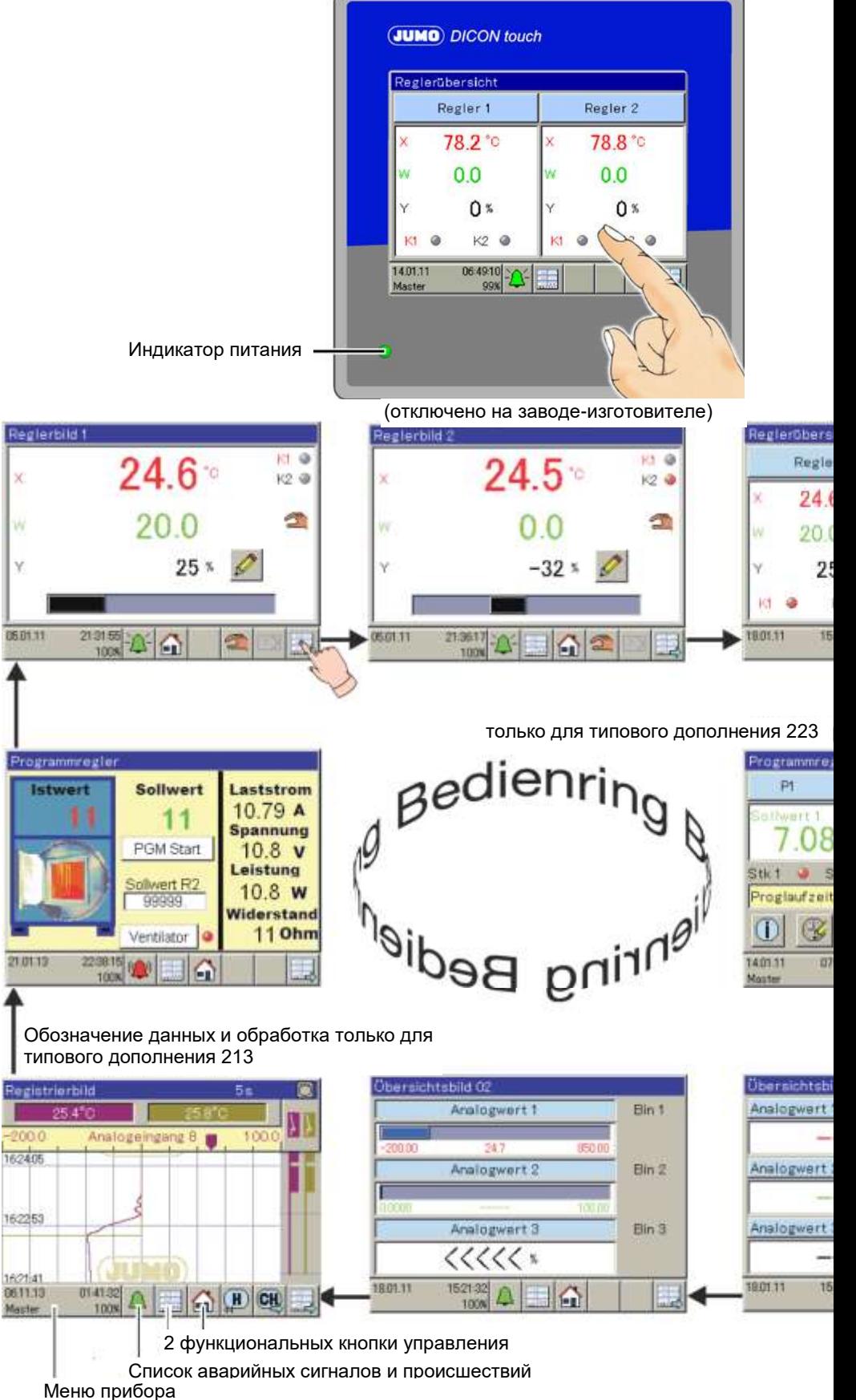

Моритц-Юххайм-Штрассе 1, 36039 Фульда, Германия Телефакс: +49 661 6003-508 Адрес фирмы: Адрес поставщика: Почтовый адрес: Макенродтштрассе 14, 36039 Фульда, Германия 36035 Фульда, Германия

**JUMO GmbH & Co.KG** Tenedon:  $+496616003-727$ E-Mail: mail@jumo.net Интернет: www.jumo.net

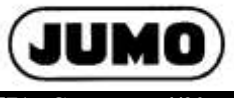

 **Типовой лист 70.3571 Страница** 

программа поддерживает несколько языков, в том числе немецкий, английский и французский.

## **Внешний релейный модуль ER8 (принадлежность)**

С помощью двух внешних релейных групп ER8 можно увеличить количество релейных или двоичных выходов прибора (12 V20 мА) до восьми. Управление осуществляется через интерфейс RS422/RS485. Для конфигурации ER8, устанавливаемой на DIN-рейке, необходима Setup-программа. Могут быть подключены два модуля ER8.

# **Органы индикации и управления**

DICON touch не имеет органов управления, но его обслуживание осуществляется с помощью резистивного сенсорного экрана, который реагирует на нажатие пальцем. Управление может проходить также при нажатии на экран имеющимся в продаже<br>стержнем со скруглённой стержнем со скруглённой пластмассовой головкой.

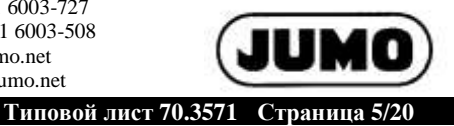

# **Параметры регулятора**

В таблице приведены наименования параметров и их значения. В зависимости от вида установленного регулятора определённые параметры отсутствуют или не имеют значения. Трёхпозиционные регуляторы имеют 2 структуры, которые могут по- разному параметрироваться для «нагрева» и для «охлаждения». Для каждого из двух каналов регулирования можно организовать 4 блока параметров.

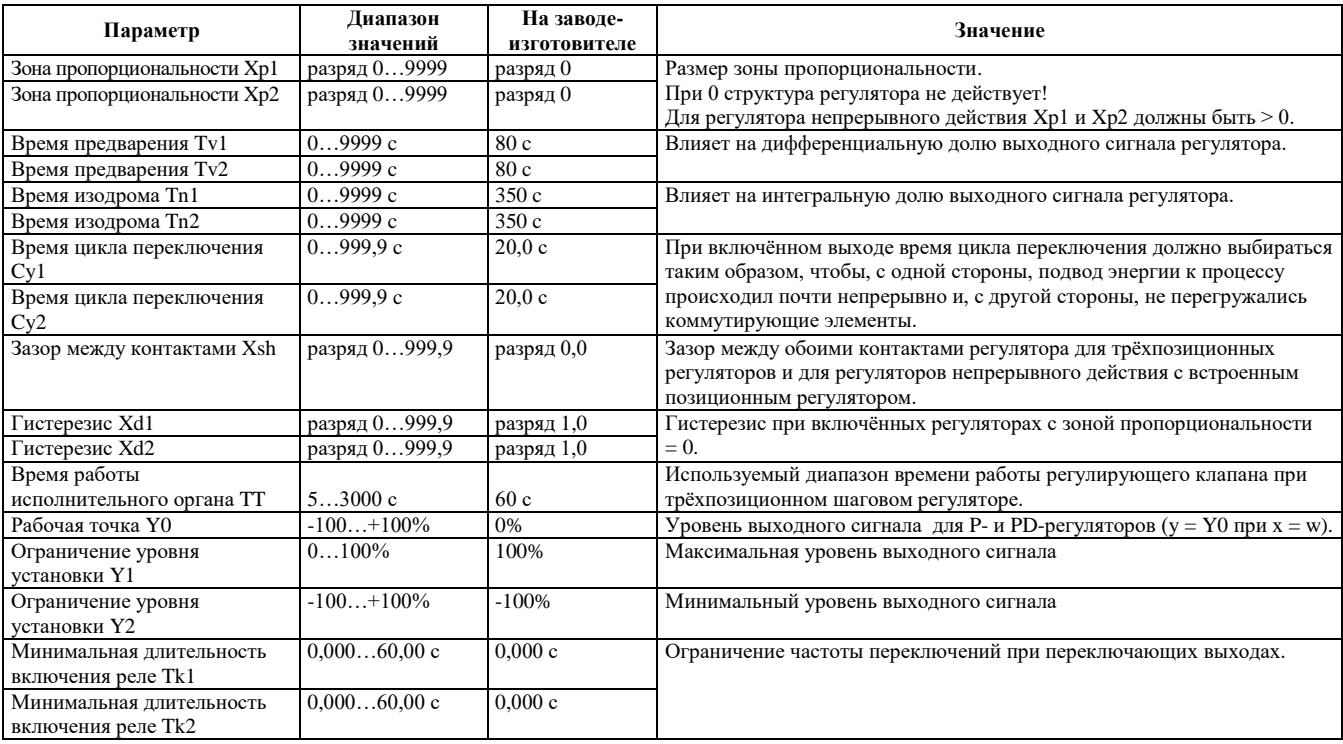

Моритц-Юххайм-Штрассе 1, 36039 Фульда, Германия Макенродтштрассе 14, 36039 Фульда, Германия 36035 Фульда, Германия

**JUMO GmbH & Co.KG** Телефон: +49 661 6003-727 Телефакс: +49 661 6003-508 E-Mail: mail@jumo.net Интернет: www.jumo.net

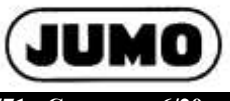

 **Типовой лист 70.3571 Страница 6/20**

# **Технические параметры**

### **Аналоговые входы**

# **Общие положения**

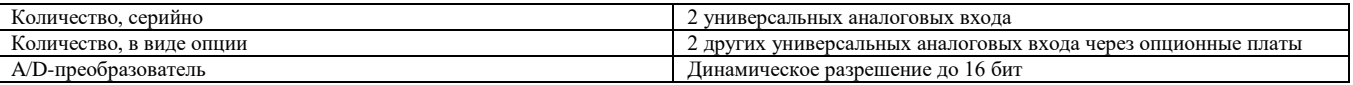

# **Термоэлементы**

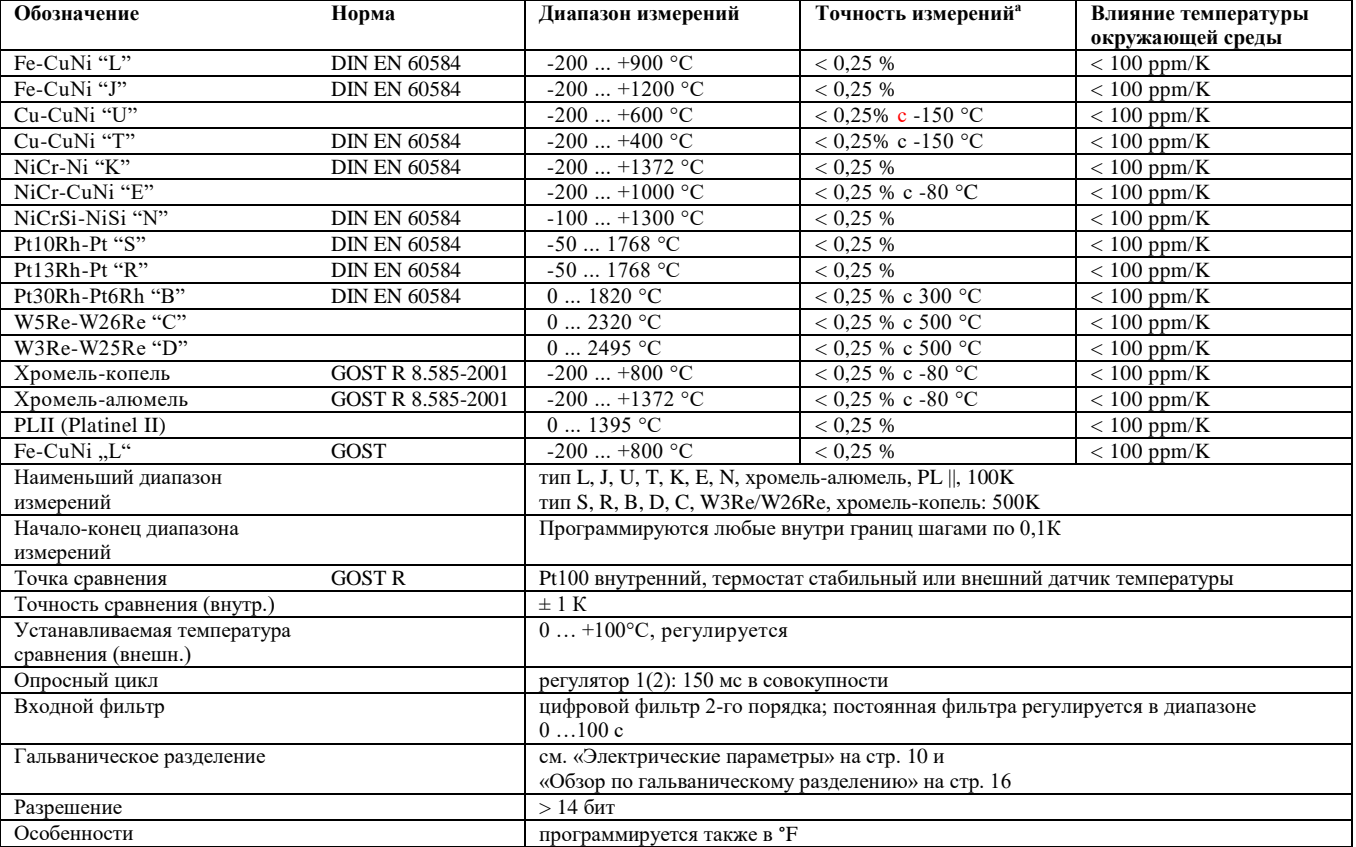

<sup>а</sup> Данные по точности относятся к максимальному значению диапазона измерений. При меньшем диапазоне измерений снижается точность линеаризации.

Моритц-Юххайм-Штрассе 1, 36039 Фульда, Германия Макенродтштрассе 14, 36039 Фульда, Германия 36035 Фульда, Германия

**JUMO GmbH & Co.KG** Телефон: +49 661 6003-727 Телефакс: +49 661 6003-508 E-Mail: mail@jumo.net Интернет: www.jumo.net

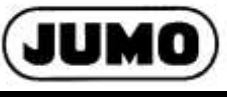

 **Типовой лист 70.3571 Страница 7/20**

# **Термометры сопротивления**

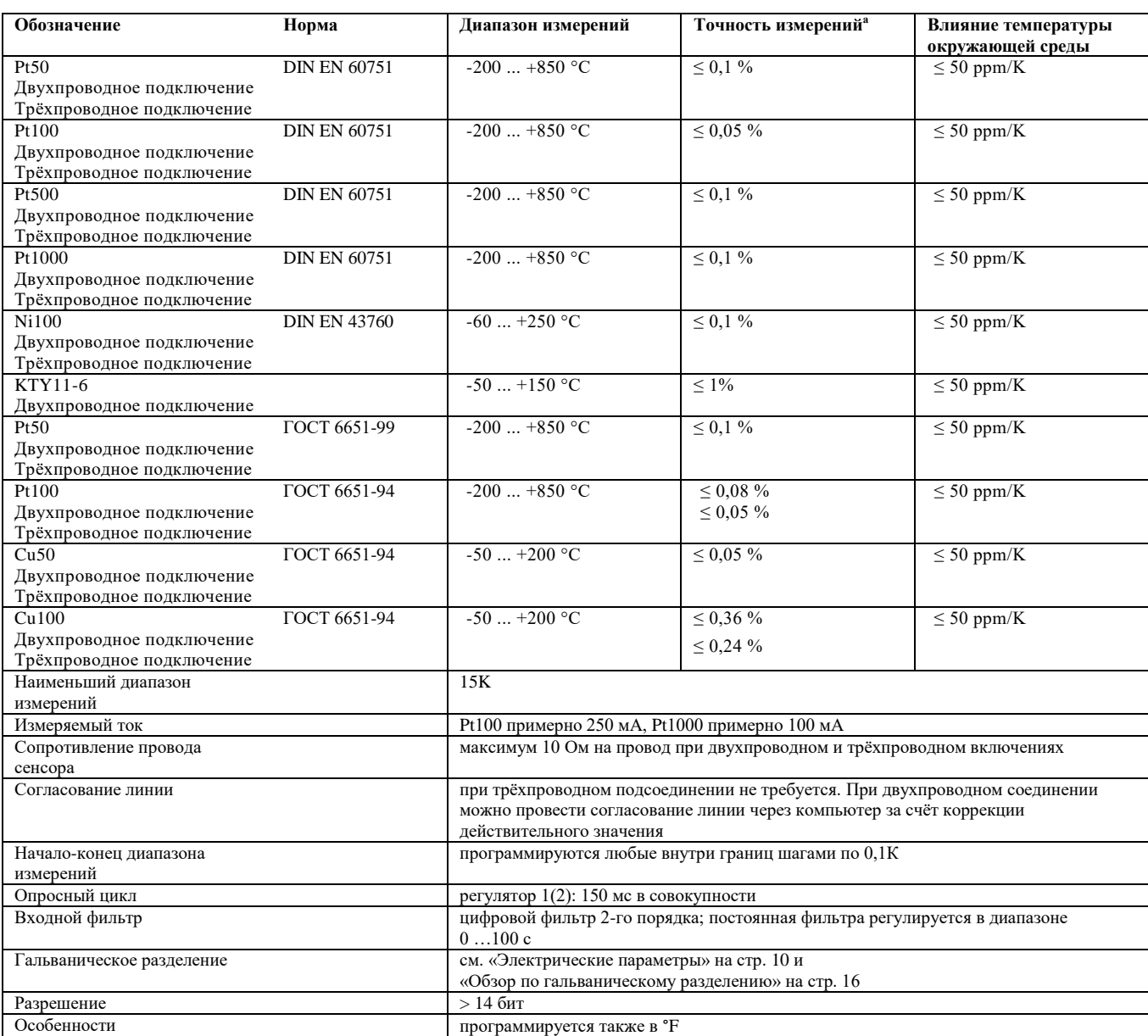

<sup>a</sup> Данные по точности относятся к максимальному значению диапазона измерений. При меньшем диапазоне измерений снижается точность линеаризации.

**JUMO GmbH & Co.KG** Телефон: +49 661 6003-727 Моритц-Юххайм-Штрассе 1, 36039 Фульда, Германия Макенродтштрассе 14, 36039 Фульда, Германия 36035 Фульда, Германия

Телефакс: +49 661 6003-508 E-Mail: mail@jumo.net Интернет: www.jumo.net

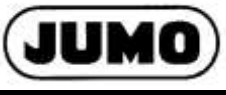

 **Типовой лист 70.3571 Страница 8/20**

## **Типовые сигналы**

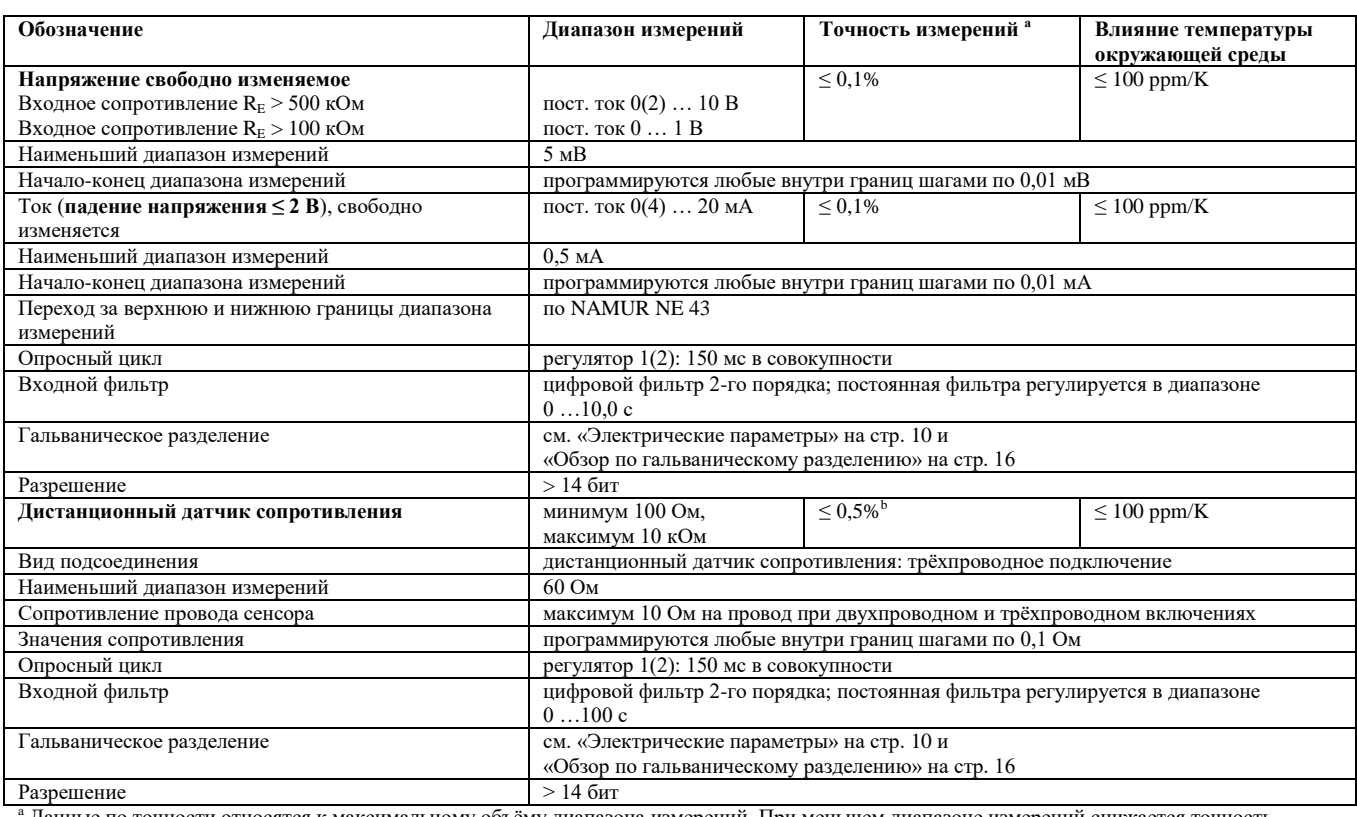

<sup>,</sup> Данные по точности относятся к максимальному объёму диапазона измерений. При меньшем диапазоне измерений снижается точность линеаризации.

 $^{\rm b}$  Данные по точности относятся к общему сопротивлению (начальное сопротивление Ra + сопротивление петли RS + конечное сопротивление Re)

# **Контроль измерительной цепи**

В случае неисправности выходы переходят в определённые состояния (конфигурируемые).

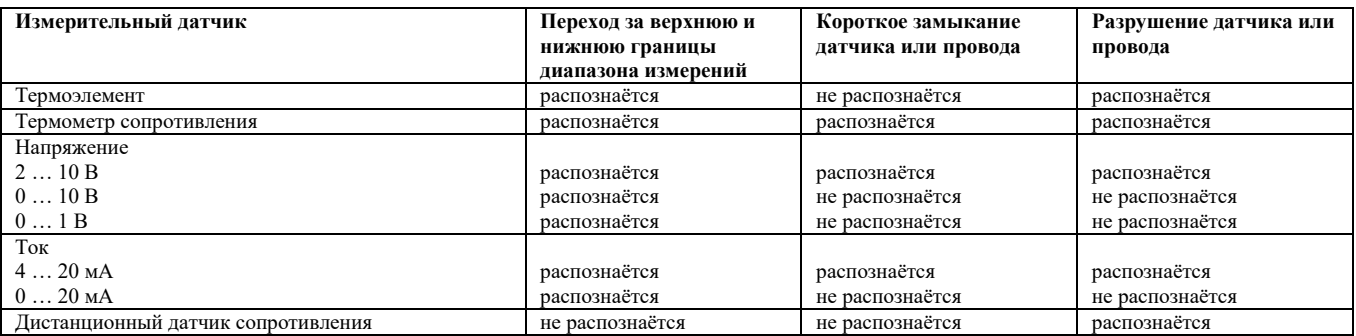

### **Цифровые входы**

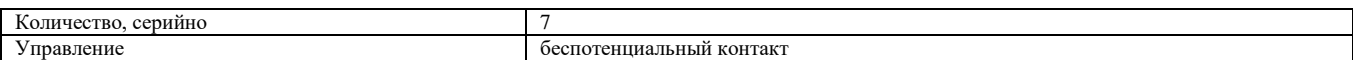

Адрес фирмы: Адрес поставщика: Почтовый адрес: Моритц-Юххайм-Штрассе 1, 36039 Фульда, Германия Макенродтштрассе 14, 36039 Фульда, Германия 36035 Фульда, Германия

**JUMO GmbH & Co.KG** Телефон: +49 661 6003-727 Телефакс: +49 661 6003-508 E-Mail: mail@jumo.net Интернет: www.jumo.net

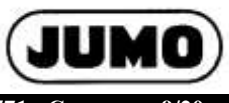

 **Типовой лист 70.3571 Страница 9/20**

## **Аналоговые выходы**

# **на опционную плату (OUT3, 5, 7, 9 и OUT11 возможны)**

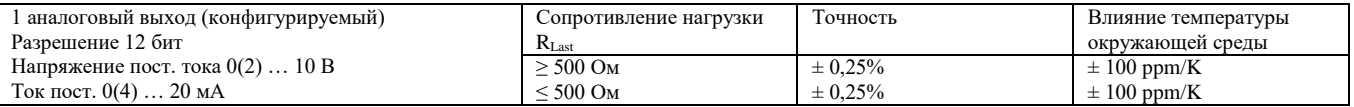

### **Цифровые выходы**

## **серийно**

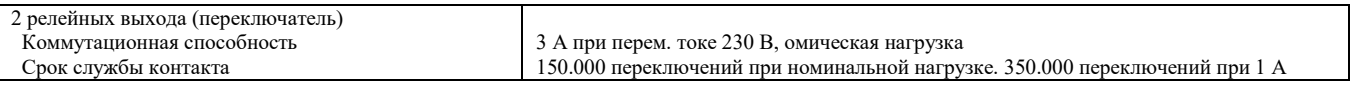

### **на опционную плату**

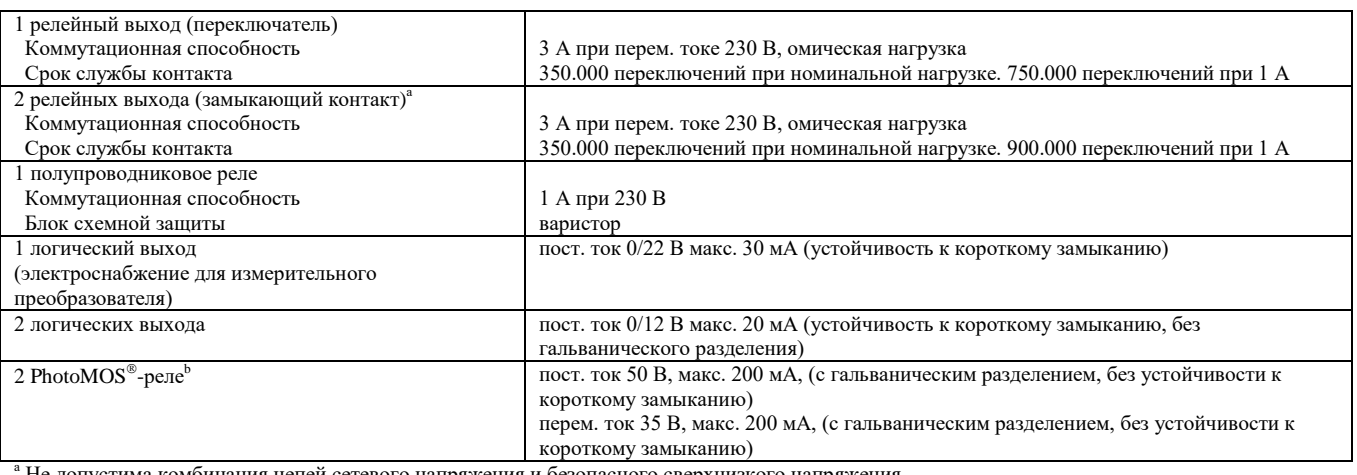

<sup>а</sup> Не допустима комбинация цепей сетевого напряжения и безопасного сверхнизкого напряжения.

**b PhotoMOS** - это зарегистрированный торговый знак корпорации Panasonic.

# **Регулятор**

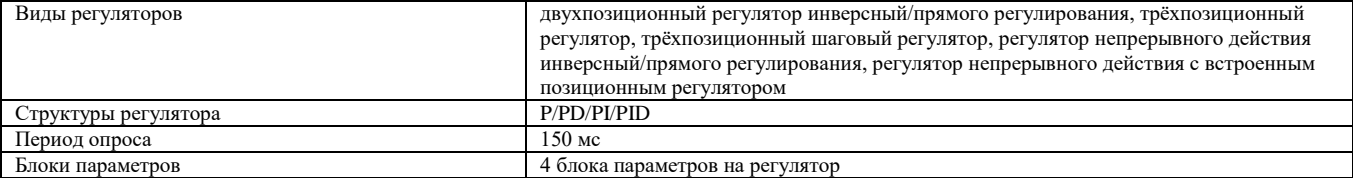

## **Экран**

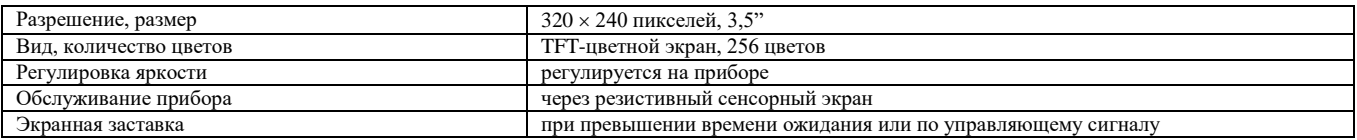

Моритц-Юххайм-Штрассе 1, 36039 Фульда, Германия Макенродтштрассе 14, 36039 Фульда, Германия 36035 Фульда, Германия

**JUMO GmbH & Co.KG** Телефон: +49 661 6003-727 Телефакс: +49 661 6003-508 E-Mail: mail@jumo.net Интернет: www.jumo.net

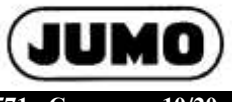

 **Типовой лист 70.3571 Страница 10/20**

# **Электрические параметры**

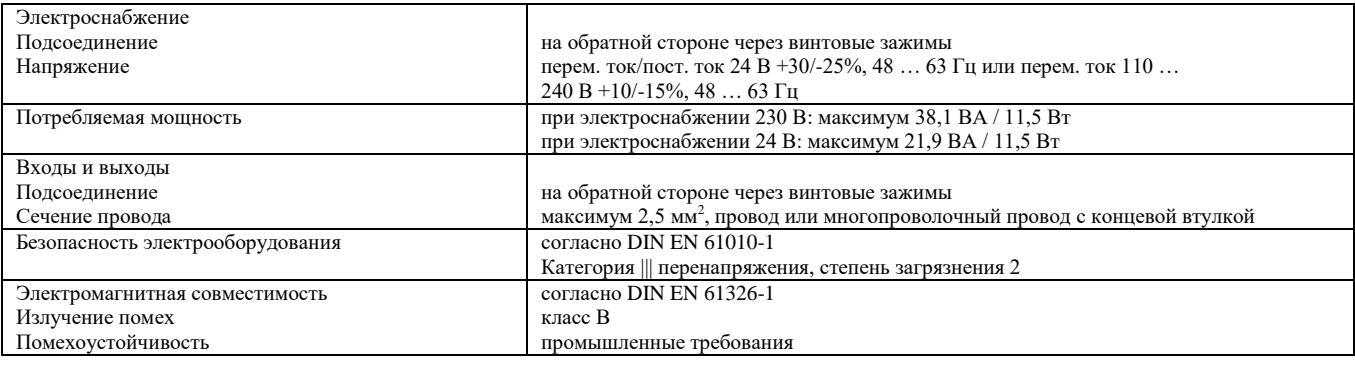

### **Влияния окружающей среды**

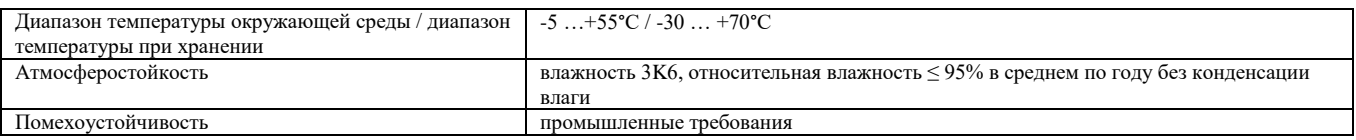

# **Корпус**

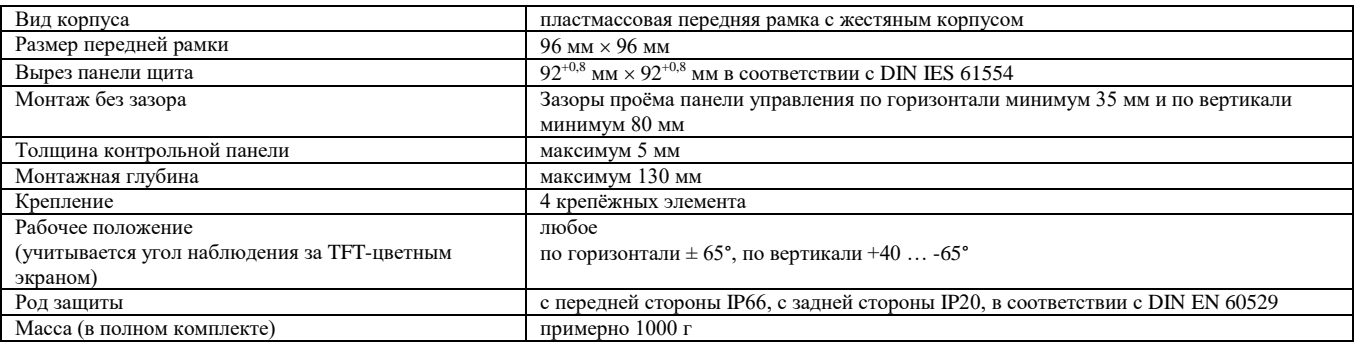

# **Допуски / контрольные знаки**

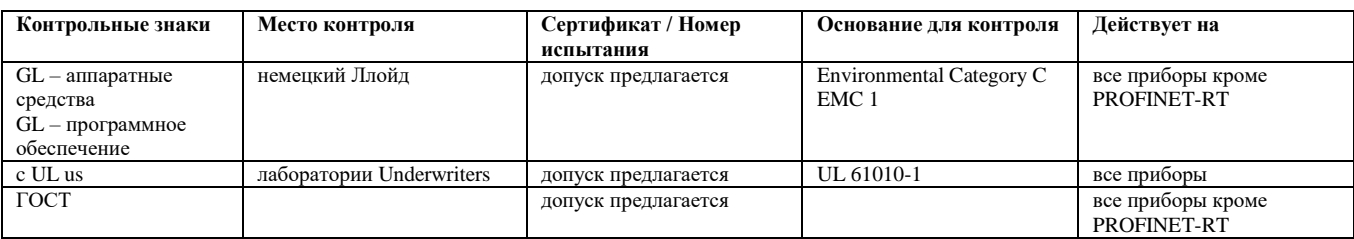

Моритц-Юххайм-Штрассе 1, 36039 Фульда, Германия Телефакс: +49 661 6003-508 Макенродтштрассе 14, 36039 Фульда, Германия 36035 Фульда, Германия

**JUMO GmbH & Co.KG** Телефон: +49 661 6003-727 E-Mail: mail@jumo.net Интернет: www.jumo.net

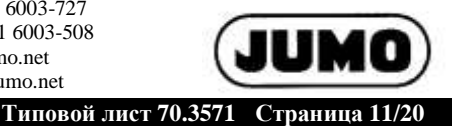

# **Присоединительные элементы**

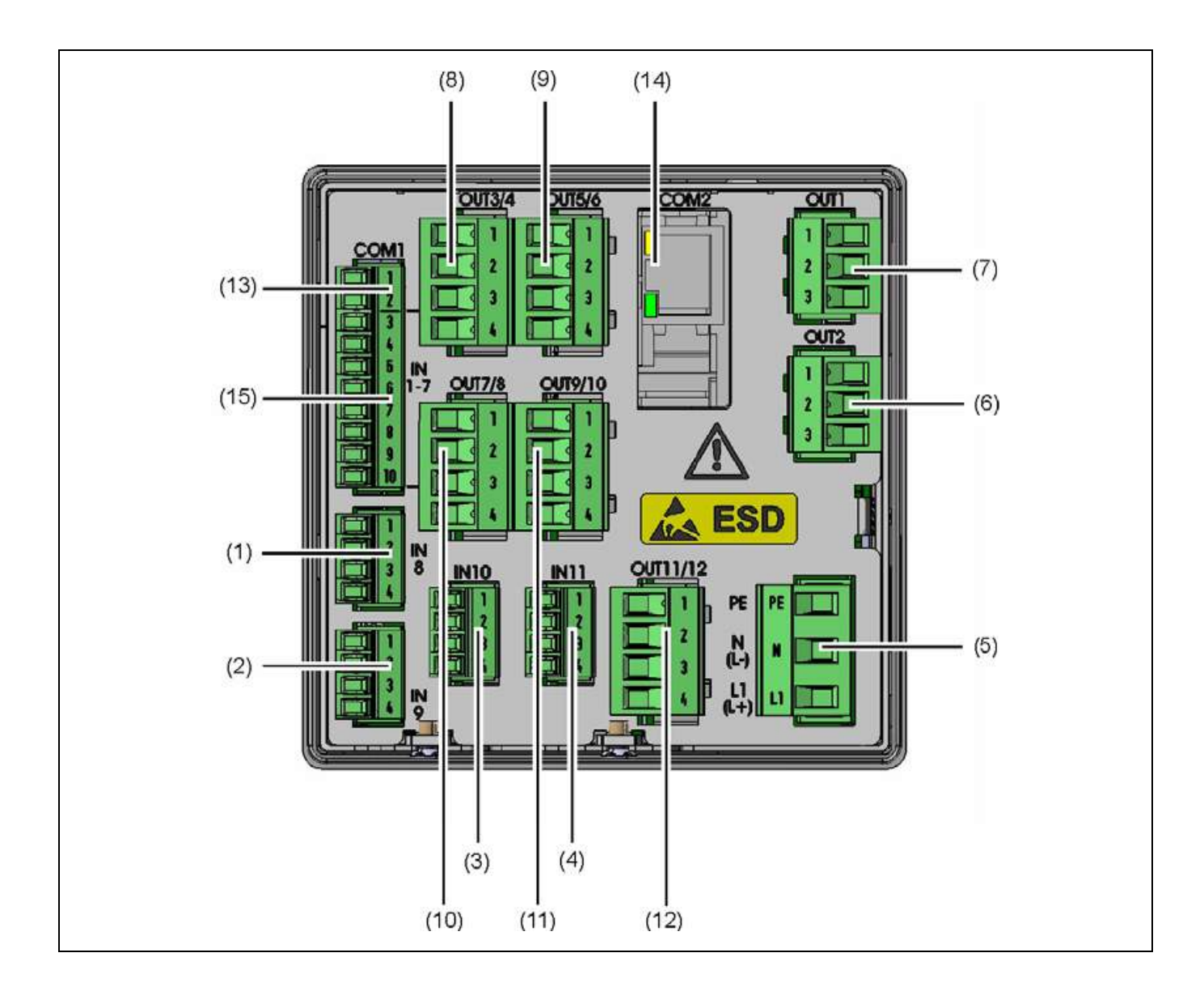

- (1) Аналоговый вход IN8 (2) Аналоговый вход IN9
- 
- (5) Электроснабжение перем. ток 240 В +10/-15%, 48 … 63 Гц
- перем. ток / пост. ток 20 … 30 В, 48 … 63 Гц
- 
- (9) Опциональный разъём, выходы OUT5/6 (10) Опциональный разъём, выходы OUT9/10 (12)
- (11) Опциональный разъём, выходы OUT9/10<br>
(13) Интерфейс RS485 COM1
- 
- (15) Цифровые входы IN1 … 7
- 
- (3) Опциональный разъём, аналоговый вход IN10 (4) Опциональный разъём, аналоговый вход IN11
	- (6) Релейный выход OUT2
- (7) Релейный выход OUT1 (8) Опциональный разъём, выходы OUT3/4
	-
	- (11) Опциональный разъём, выходы OUT9/10 (12) Опциональный разъём, выходы OUT11/12

# **JUMO GmbH & Co.KG** Teлефон: +49 661 6003-727

Адрес фирмы: Адрес поставщика: Почтовый адрес:

Моритц-Юххайм-Штрассе 1, 36039 Фульда, Германия Телефакс: +49 661 6003-508 Макенродтштрассе 14, 36039 Фульда, Германия 36035 Фульда, Германия

E-Mail: mail@jumo.net Интернет: www.jumo.net

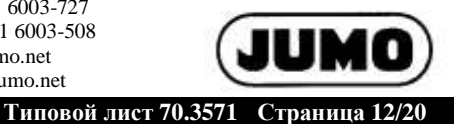

**Гальваническое разделение**

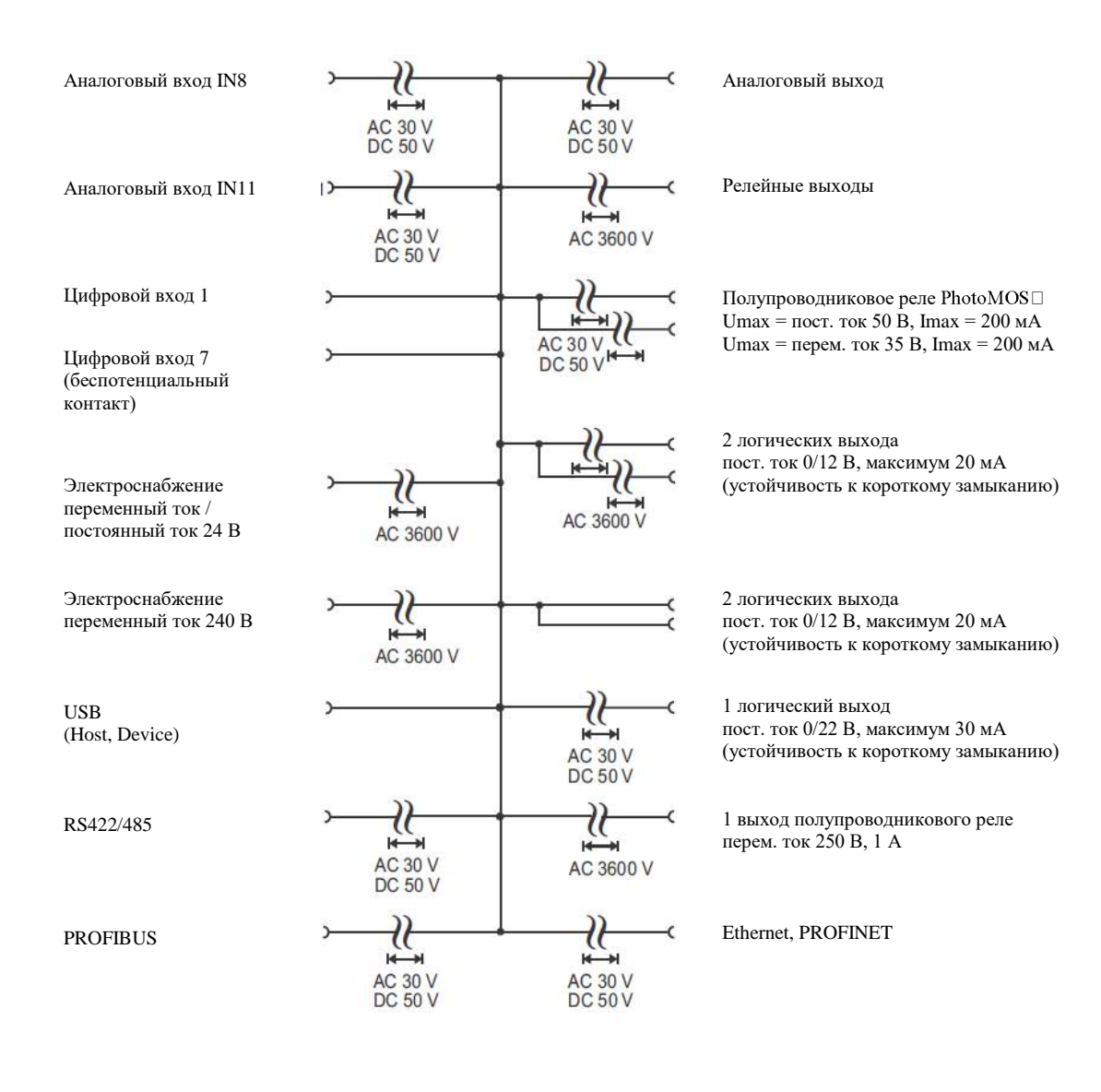

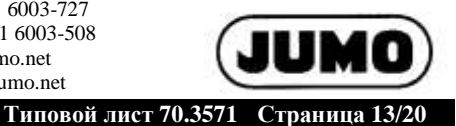

# **Схема соединений**

Схема соединений в стандарте номенклатуры даёт первую информацию о коммутационных возможностях. При электрическом подключении следует использовать только руководство по монтажу или инструкцию по эксплуатации. Полученные сведения и технически безупречное применение содержащихся в них указаний по технике безопасности и предостережений являются предпосылками для проведения монтажа, для электрического подключения и ввода в эксплуатацию, а также для обеспечения безопасности во время эксплуатации.

# **Аналоговые входы**

# **Вход IN8, IN9 серийный**

**Вход (IN10), (IN11) расширяется через опциональные платы на 2 аналоговых входа**

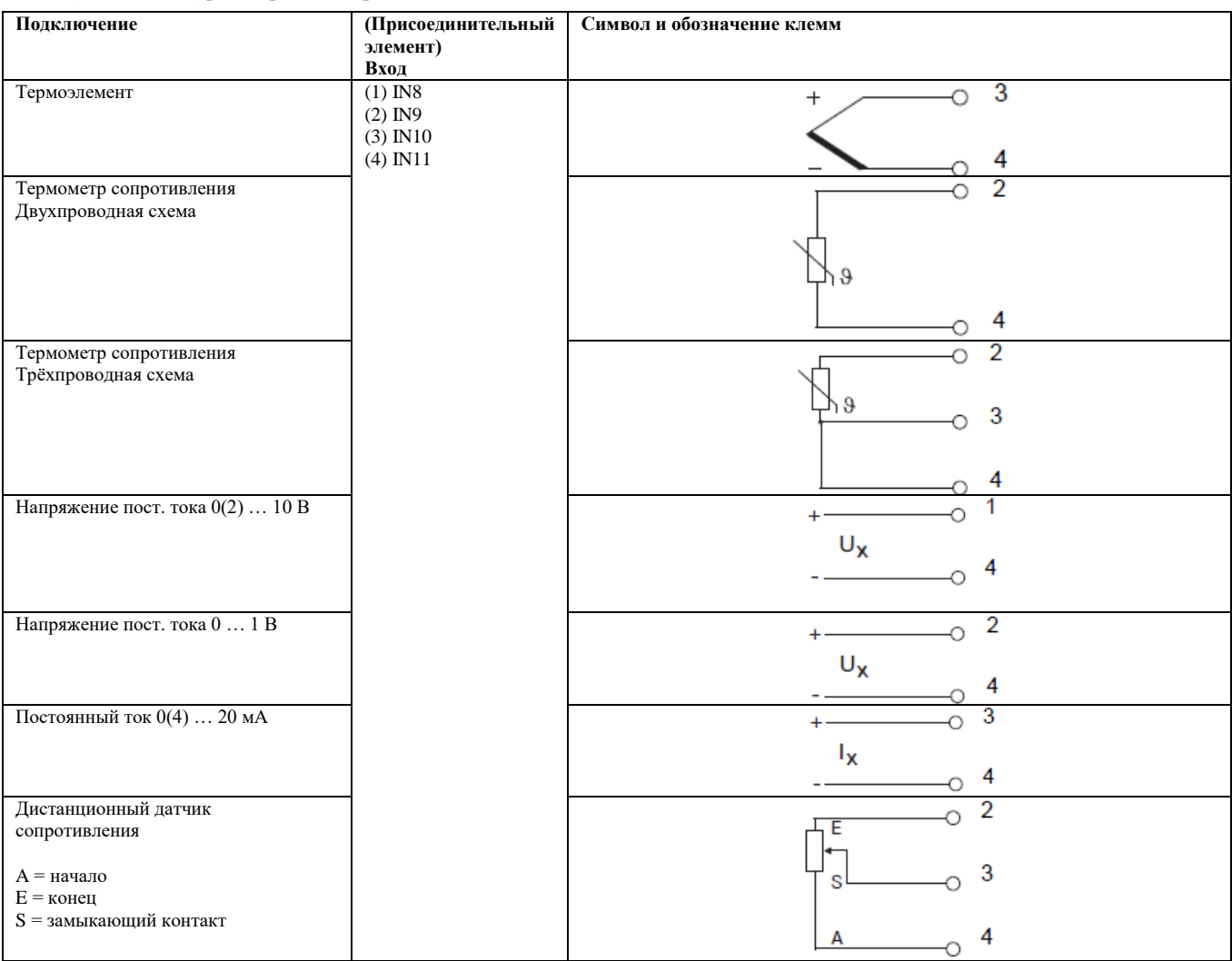

# **Аналоговые выходы**

**Выход OUT 3/4 … 11/12 расширяется через опционные платы на 1 аналоговый выход**

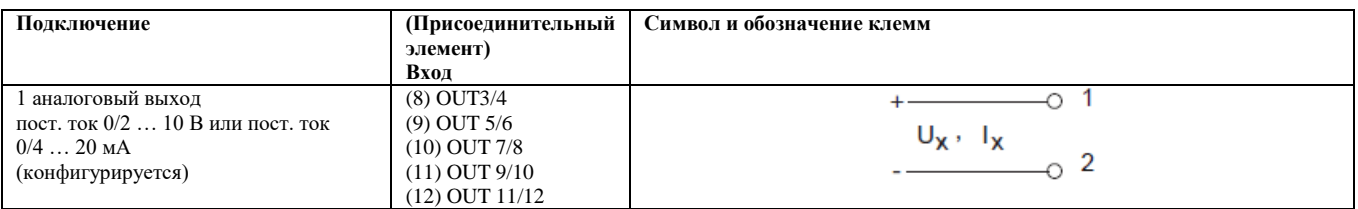

Адрес фирмы: Адрес поставщика: Почтовый адрес: Моритц-Юххайм-Штрассе 1, 36039 Фульда, Германия Макенродтштрассе 14, 36039 Фульда, Германия 36035 Фульда, Германия

**JUMO GmbH & Co.KG** Телефон: +49 661 6003-727 Телефакс: +49 661 6003-508 E-Mail: mail@jumo.net Интернет: www.jumo.net

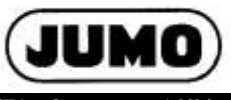

 **Типовой лист 70.3571 Страница 14/20**

# **Цифровые входы**

# **Вход IN1 … 7 серийный (без расширения)**

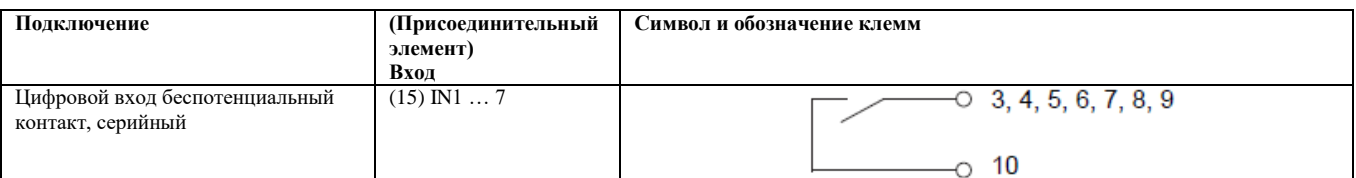

# **Цифровые выходы**

## **OUT1 и OUT2 серийно**

Регулятор серийно снабжён 2 релейными выходами (переключатель).

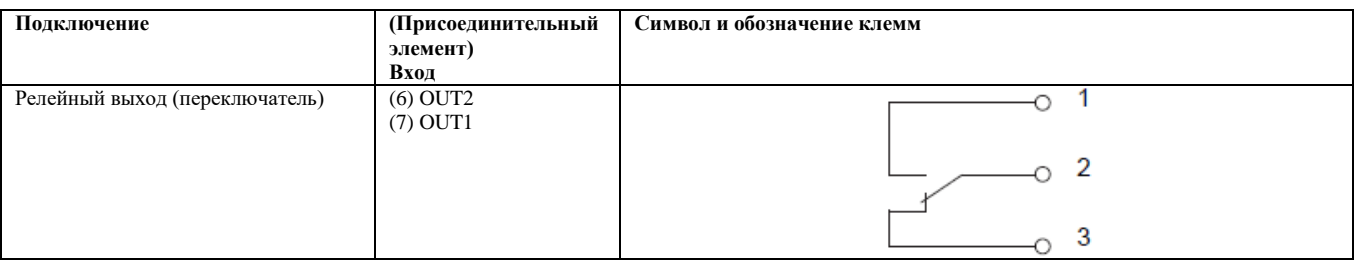

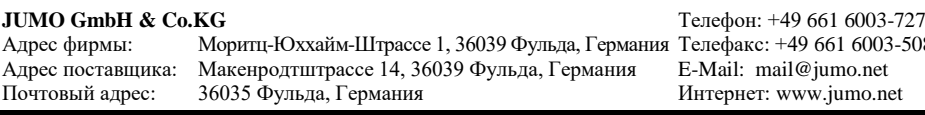

Телефакс: +49 661 6003-508 E-Mail: mail@jumo.net Интернет: www.jumo.net

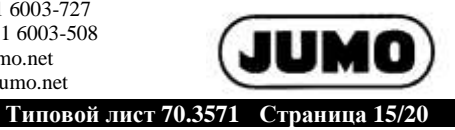

**Выходы OUT 3/4 ... 11/12 расширены через следующие опциональные платы**

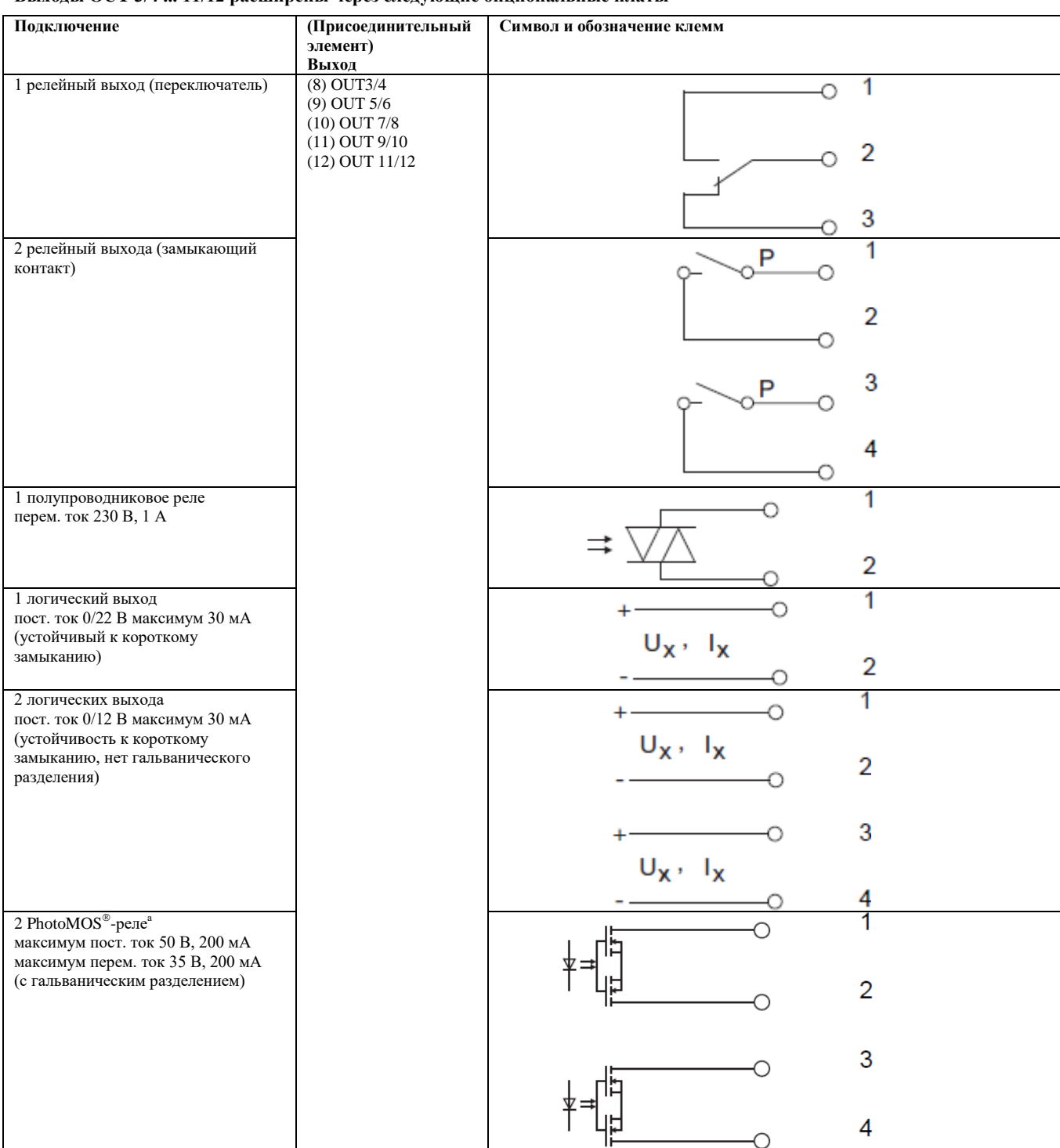

а PhotoMOS – это зарегистрированный торговый знак корпорации Panasonic.

Моритц-Юххайм-Штрассе 1, 36039 Фульда, Германия Макенродтштрассе 14, 36039 Фульда, Германия 36035 Фульда, Германия

**JUMO GmbH & Co.KG** Телефон: +49 661 6003-727 Телефакс: +49 661 6003-508 E-Mail: mail@jumo.net Интернет: www.jumo.net

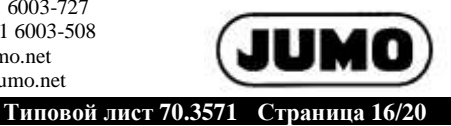

# **Интерфейсы**

**Интерфейсы USB-Device, USB-Host и COM1, серийные**

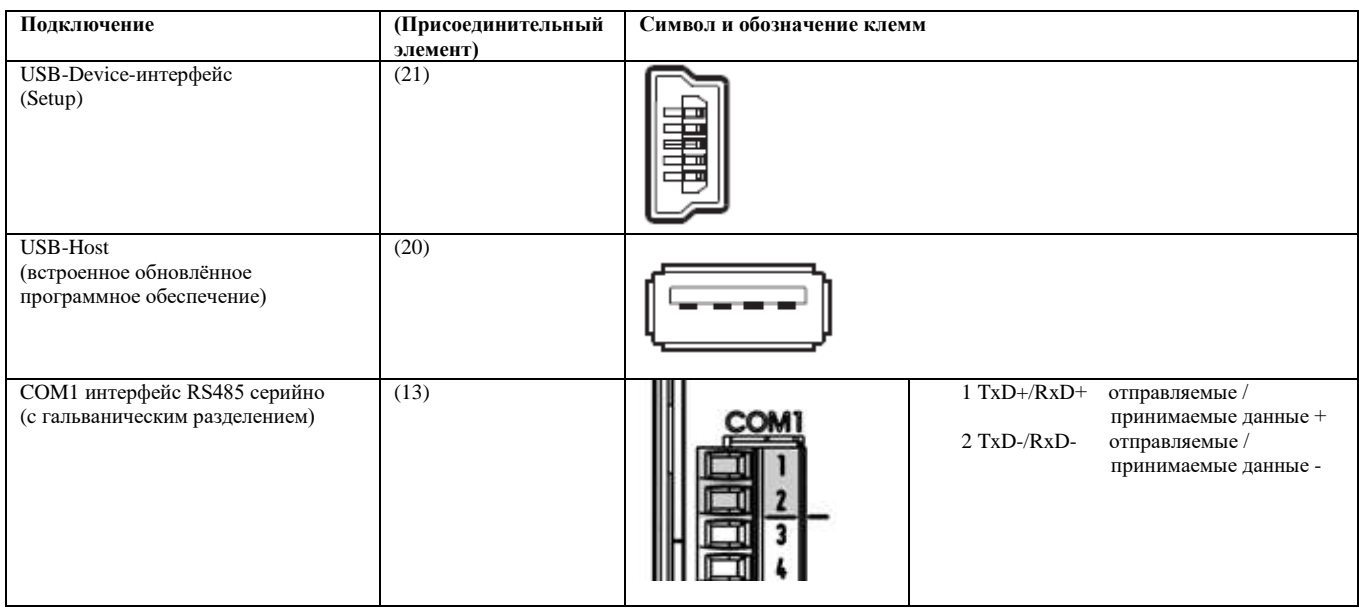

# **Интерфейсы COM2, опциональные платы**

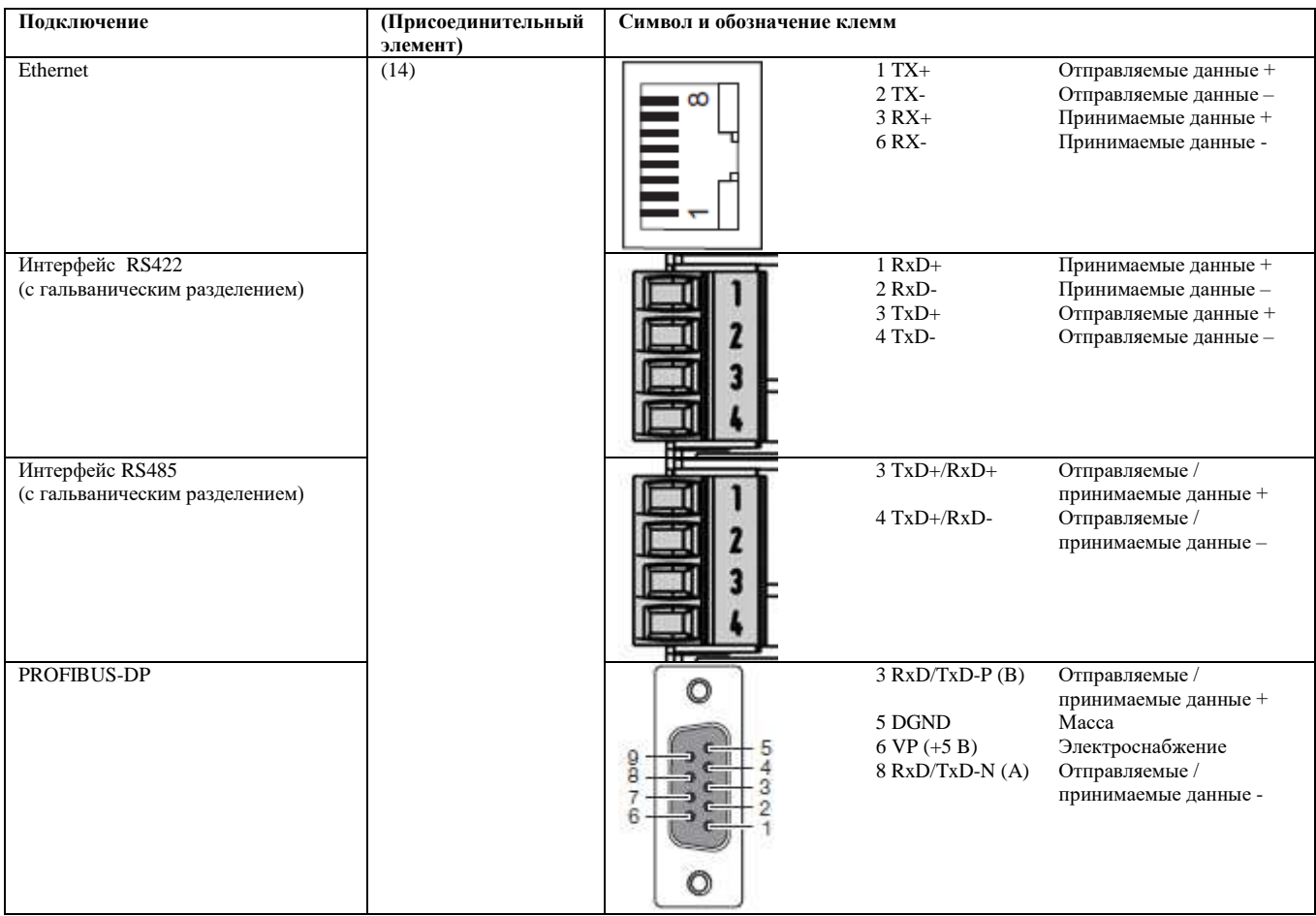

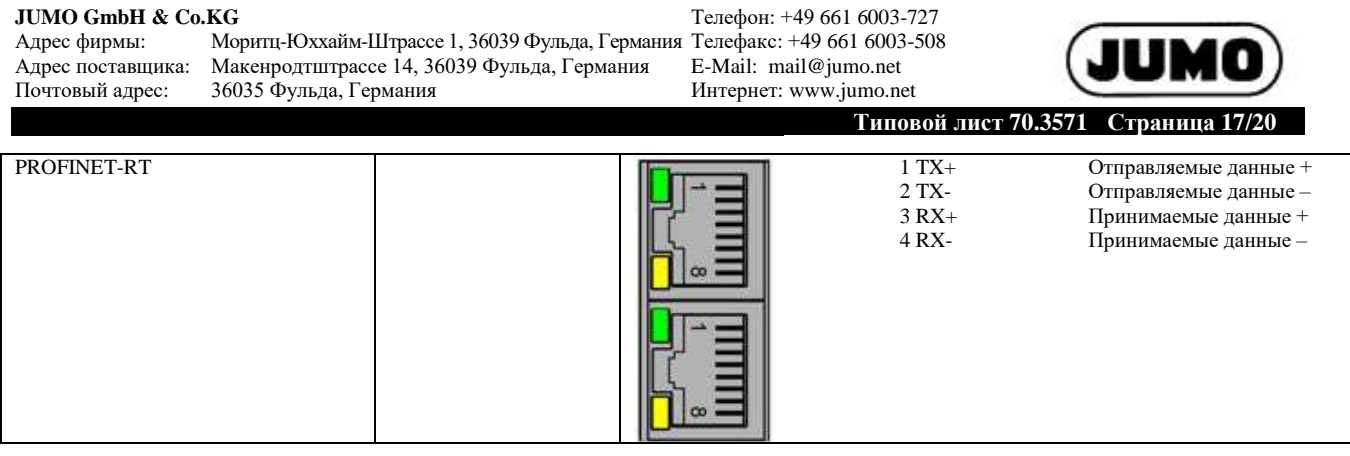

# Адрес фирмы:

Адрес поставщика: Моритц-Юххайм-Штрассе 1, 36039 Фульда, Германия Макенродтштрассе 14, 36039 Фульда, Германия 36035 Фульда, Германия

**JUMO GmbH & Co.KG** Телефон: +49 661 6003-727 Телефакс: +49 661 6003-508 E-Mail: mail@jumo.net Интернет: www.jumo.net

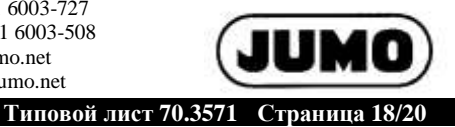

# **Размеры**

Почтовый адрес:

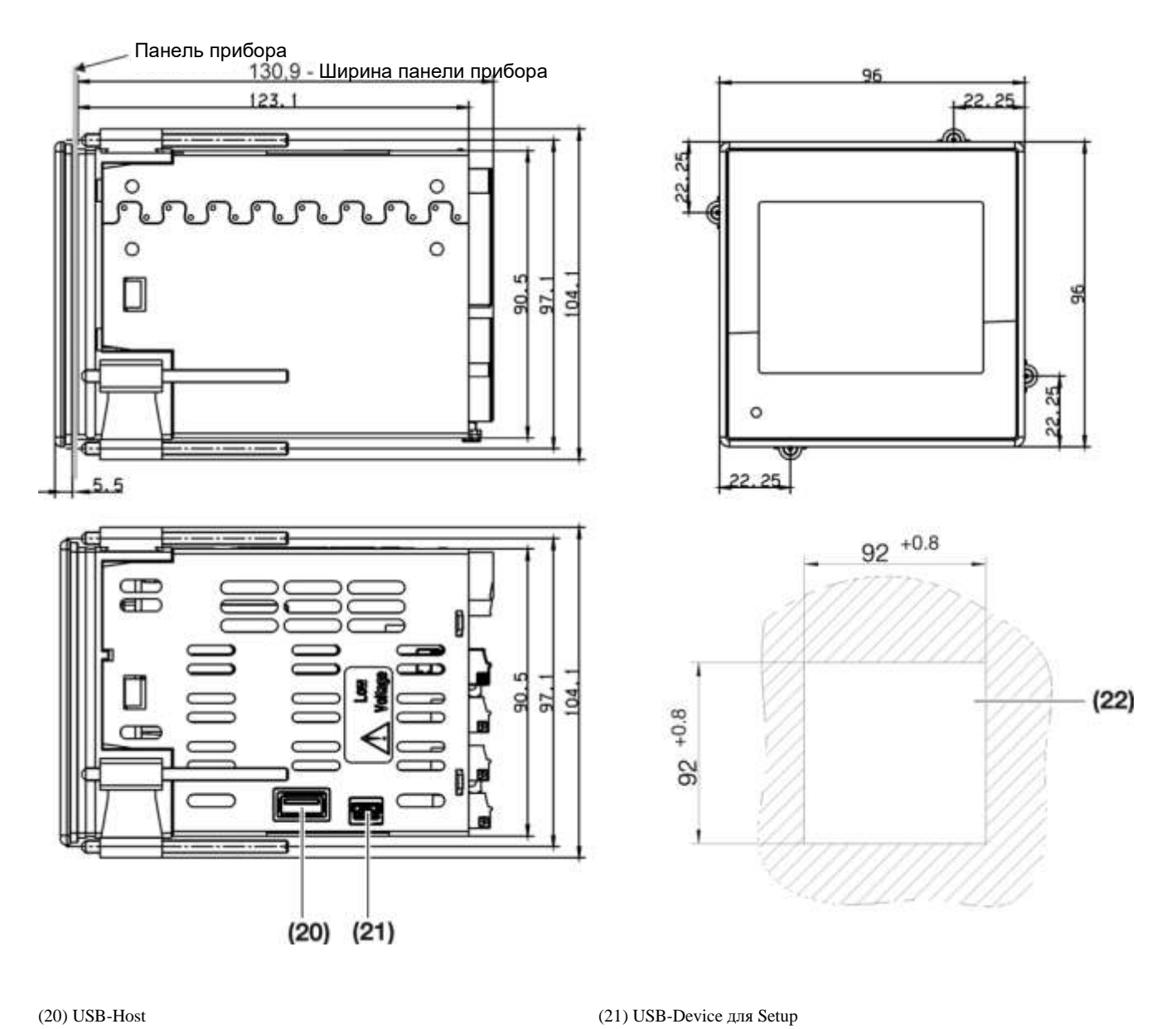

(20) USB-Host

(22) Проём панели управления

# **Объём поставки**

- 1 регулятор в заказанном исполнении
- 1 инструкция по эксплуатации B 703571.0
- 1 уплотнение панели управления
- 4 крепёжных элемента для монтажа панели управления

**JUMO GmbH & Co.KG** Телефон: +49 661 6003-727 Адрес фирмы: Адрес поставщика: Почтовый адрес: Моритц-Юххайм-Штрассе 1, 36039 Фульда, Германия Макенродтштрассе 14, 36039 Фульда, Германия 36035 Фульда, Германия

Телефакс: +49 661 6003-508 E-Mail: mail@jumo.net Интернет: www.jumo.net

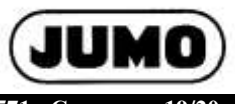

# **Типовой лист 70.3571 Страница 19/20**

# **Данные для оформления заказа**

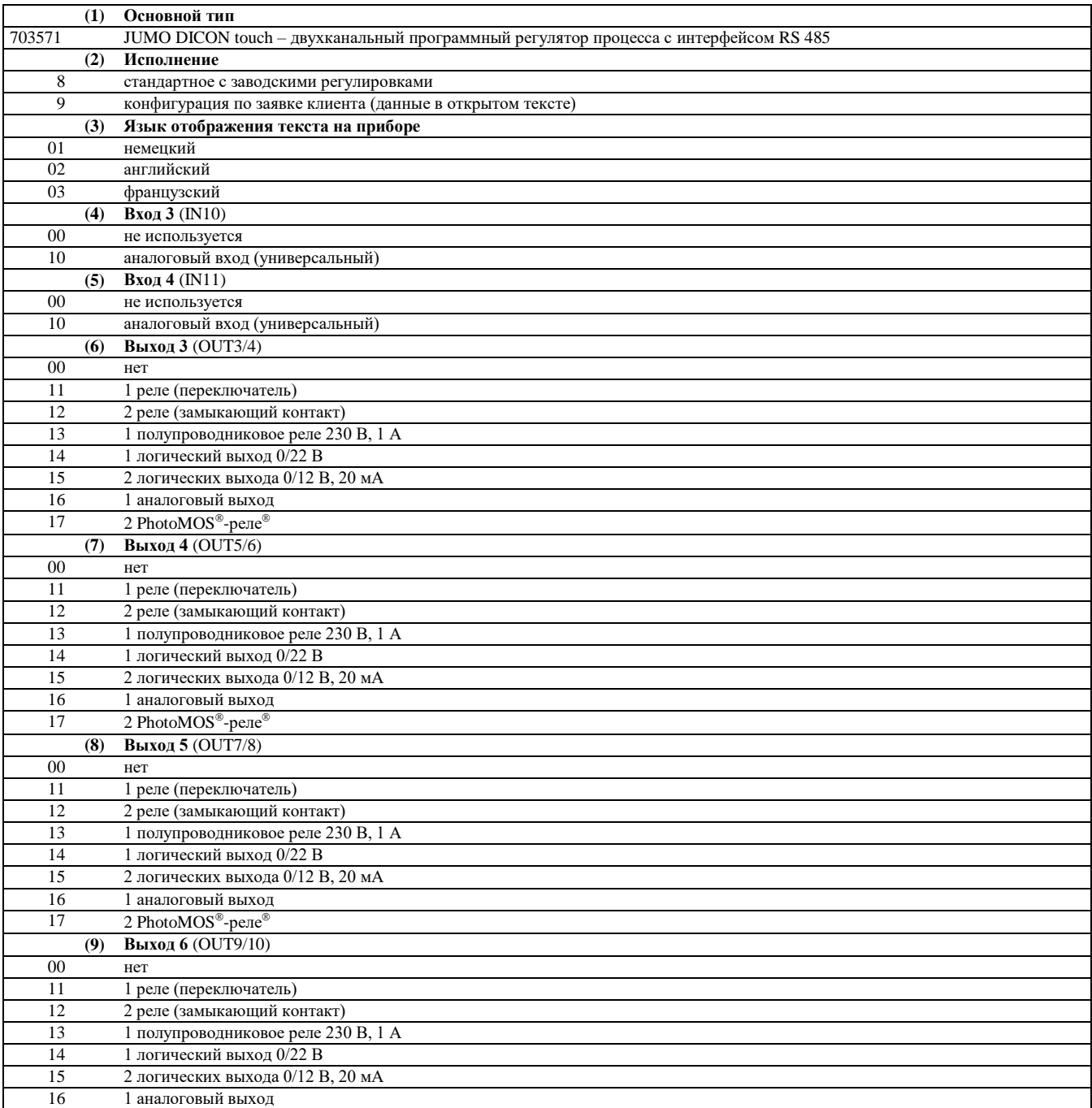

Моритц-Юххайм-Штрассе 1, 36039 Фульда, Германия Макенродтштрассе 14, 36039 Фульда, Германия 36035 Фульда, Германия

**JUMO GmbH & Co.KG** Телефон: +49 661 6003-727 Телефакс: +49 661 6003-508 E-Mail: mail@jumo.net Интернет: www.jumo.net

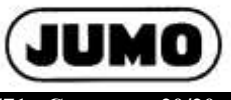

 **Типовой лист 70.3571 Страница 20/20**

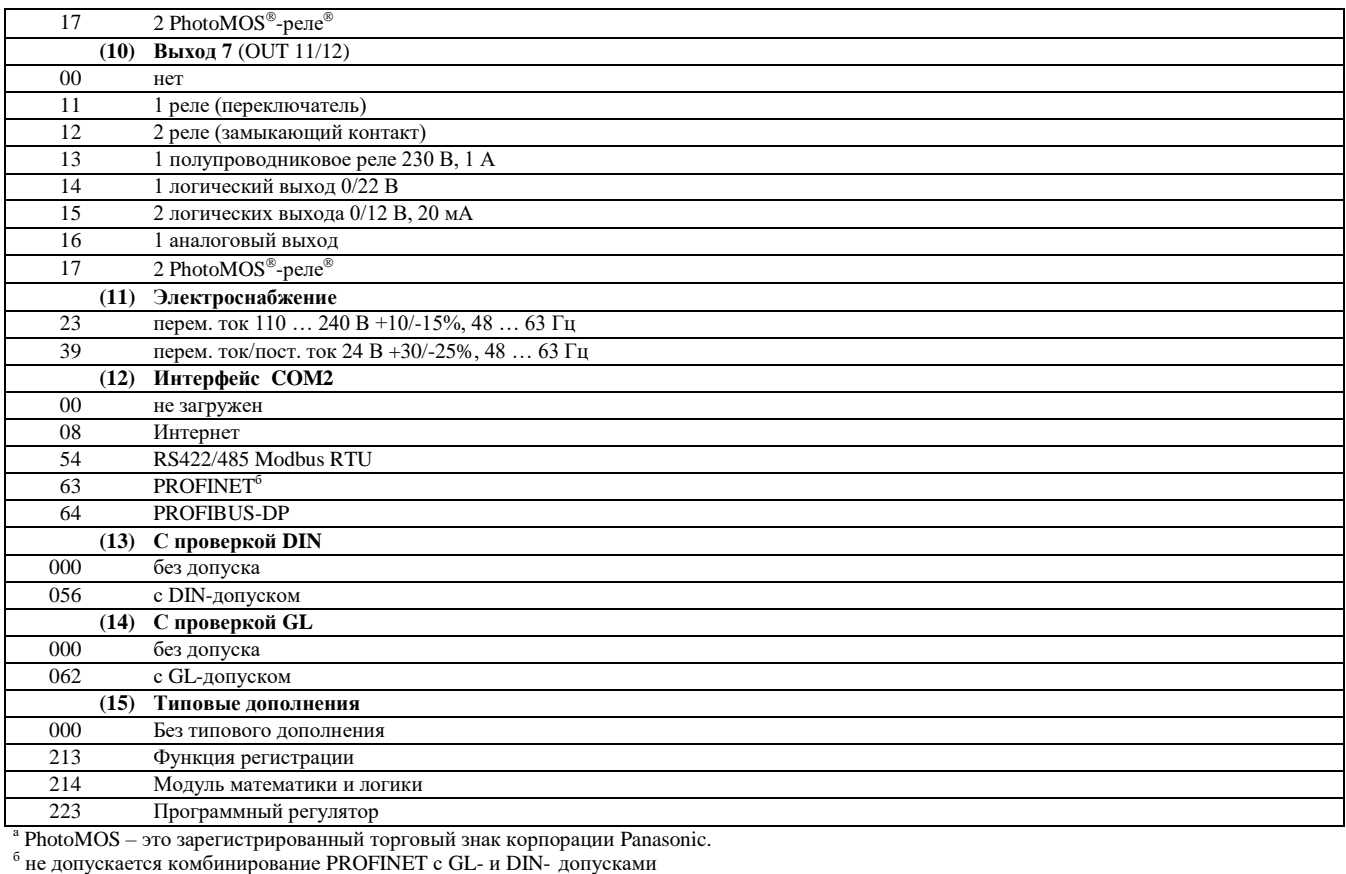

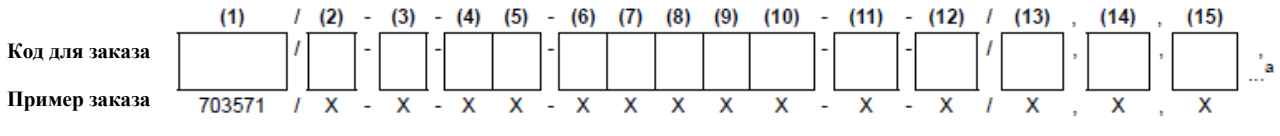

<sup>а</sup> Типовые дополнения указывать друг за другом, отделяя запятой.

**JUMO GmbH & Co.KG** Телефон: +49 661 6003-727 Адрес фирмы: Адрес поставщика: Почтовый адрес: Моритц-Юххайм-Штрассе 1, 36039 Фульда, Германия Макенродтштрассе 14, 36039 Фульда, Германия 36035 Фульда, Германия

Телефакс: +49 661 6003-508 E-Mail: mail@jumo.net Интернет: www.jumo.net

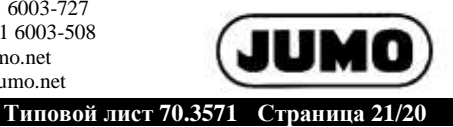

# **Принадлежности**

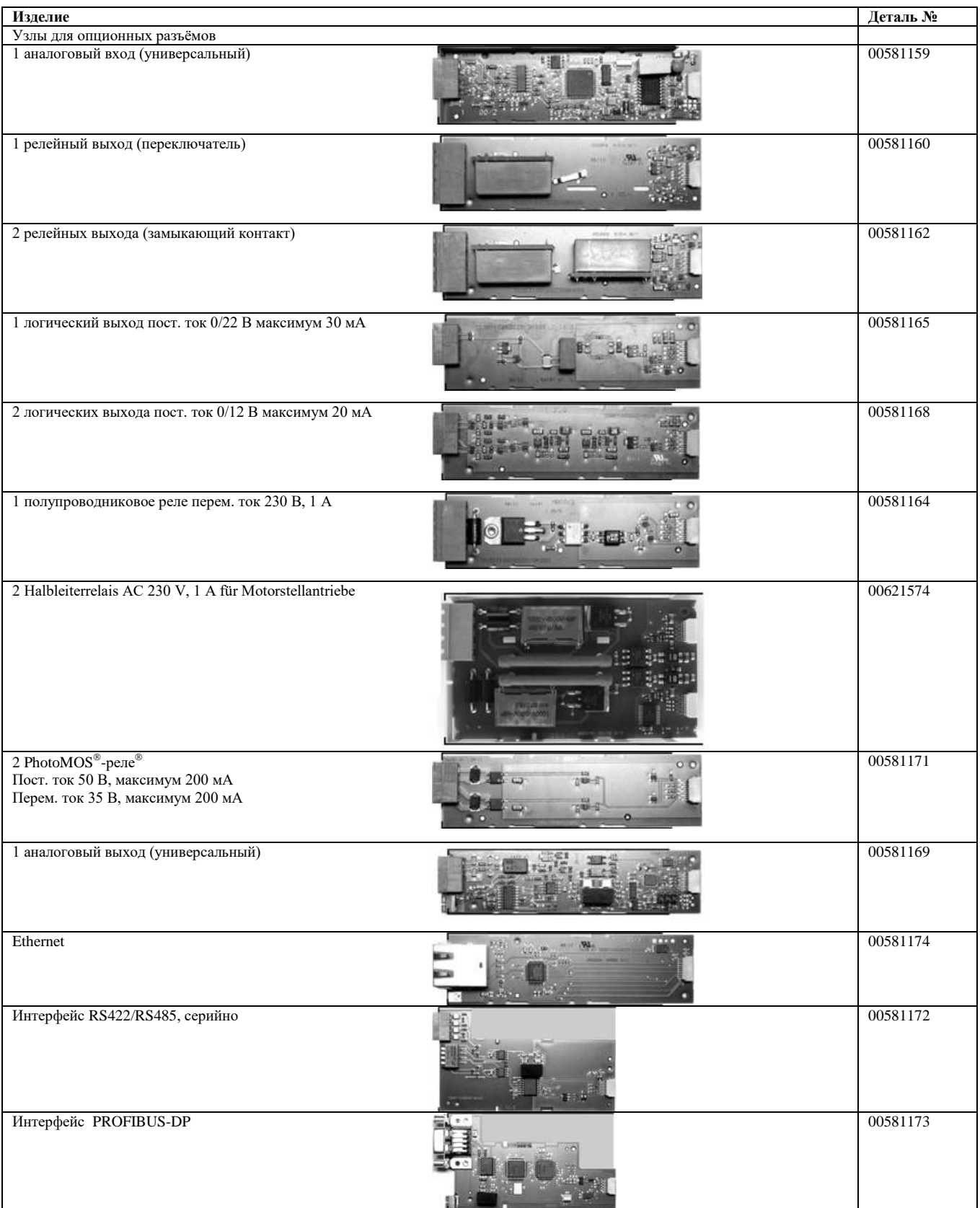

<sup>а</sup> PhotoMOS - это зарегистрированный торговый знак корпорации Panasonic.

Моритц-Юххайм-Штрассе 1, 36039 Фульда, Германия Макенродтштрассе 14, 36039 Фульда, Германия 36035 Фульда, Германия

**JUMO GmbH & Co.KG** Телефон: +49 661 6003-727 Телефакс: +49 661 6003-508 E-Mail: mail@jumo.net Интернет: www.jumo.net

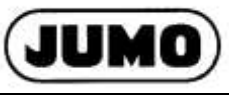

 **Типовой лист 70.3571 Страница 22/20**

# **Общие принадлежности**

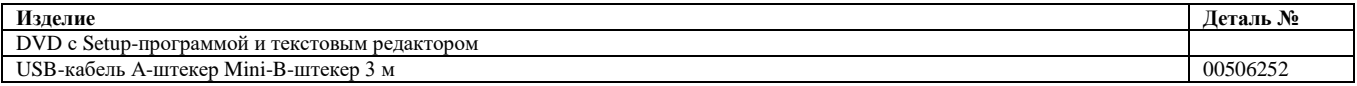